# **「ラインズeライブラリアドバンス」年次更新処理について**

2024年4月1日に実施されます年次更新処理についてご案内いたします。

システム更新・教材更新・年次更新処理のため、 **2024年3月31日(日)23:00~2024年4月3日(水)6:00** サービスをご利用いただくことはできません。予めご了承の程、お願い致します。 ※作業終了次第サービスを再開致します。

## **◆ 児童生徒アカウントの学年・クラス**

年次更新処理で、**ひとつ上の学年になり、クラスは持ち上がります**

・例えば、2023年度1年1組の児童は、2024年度2年1組になります。

・4月以降、クラス替えの処理は可能になりますが、児童生徒の画面(学校版・家庭版)からも新年度の所 属クラスが確認できる状態となりますのでご注意ください。 児童生徒に新クラスを発表できる段階になりましたら、「先生メニュー>児童生徒アカウントの設定」より クラスを変更してください。(学校の設定により、児童生徒自身で変更することも可能です)

・2023年度最上学年の児童生徒は、状態が**【卒業・転出】**となります。【卒業・転出】の場合、児童生徒は、 学校版・家庭版とも、ログインすることができません。

・4月以降に、新入生の児童生徒アカウントを新規登録してください。 中学校の場合、小中履歴引き継ぎ処理が可能です。

●出席番号について 学校コード省略方式(学年・クラス選択方式)でログインする場合

出席番号が重複している児童生徒はエラーとなりログインできません。そのため、前年度の学年・クラス・出席番 号から選択してログインしてください。期間限定の機能となりますので、2024年度の出席番号を重複のないように 設定いただきますようお願い致します。

## **◆ 先生アカウントの担当学年・クラス**

年次更新処理で、先生アカウントの**担当学年・クラスが持ち上がります**

・担当学年・クラスに変更がある場合は、4月以降に変更してください。

- ・2023年度最上学年の先生は、担当学年・クラスが【未設定】になりますので、4月以降に変更してください。
- **<先生アカウントの担当学年・クラスの設定方法>** 次のどちらかで設定してください。

先生メニュー>eライブラリの設定>先生アカウントの設定 ※先生ご自身で変更する場合

学校管理者メニュー>先生アカウントの設定 ※学校で一括で変更する場合

#### **◆ 教科書設定**

2023年度の教科書設定が**引き継がれます**

・先生メニュー>eライブラリの設定>教科書設定 をご確認のうえ、必要に応じて変更してください。

・**国語の教科書**が追加になります。「ラインズオリジナル」から変更してください。

**◆ 転校処理・小中履歴引き継ぎ処理**

**♪♪ 同一自治体内の学校**に、アカウント情報と履歴を引き継ぐことができます

・元の学校で、【学校管理者メニュー】より、転校処理は1名ずつ、小中履歴引き継ぎ処理はCSVファイルで 一括処理をおこないます。

・移動先の学校の「eライブラリ 学校コード」が必要です。

・移動先の学校で、対象者のクラスや出席番号の情報を変更します。

●裏面へ⇒

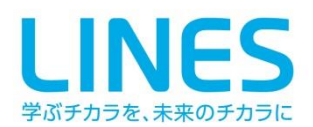

**ラインズ株式会社 ラインズヘルプデスク 先生専用:0120-49-7130(平日9時~17時)**

## **年次更新に伴う注意事項**

2024年4月1日に実施されます年次更新処理に伴い、下記についてご案内いたしますので、 ご承知おきの程、お願い致します。

**◆「学習指示」は、年度を跨いだ設定や表示ができません**

#### **提出期限として設定できるのは3月31日まで**

・2023年度中の春休みの出題は、2024年3月31日までとなります。

## **期間指定では、前年度を選択することができません**

・学習指示の表示は当該年度のみのため、2023年度に学習指示をおこなった履歴を2024年度に表示する ことができません。

前年度までの児童生徒の学習履歴は、「成績管理」からご確認ください。

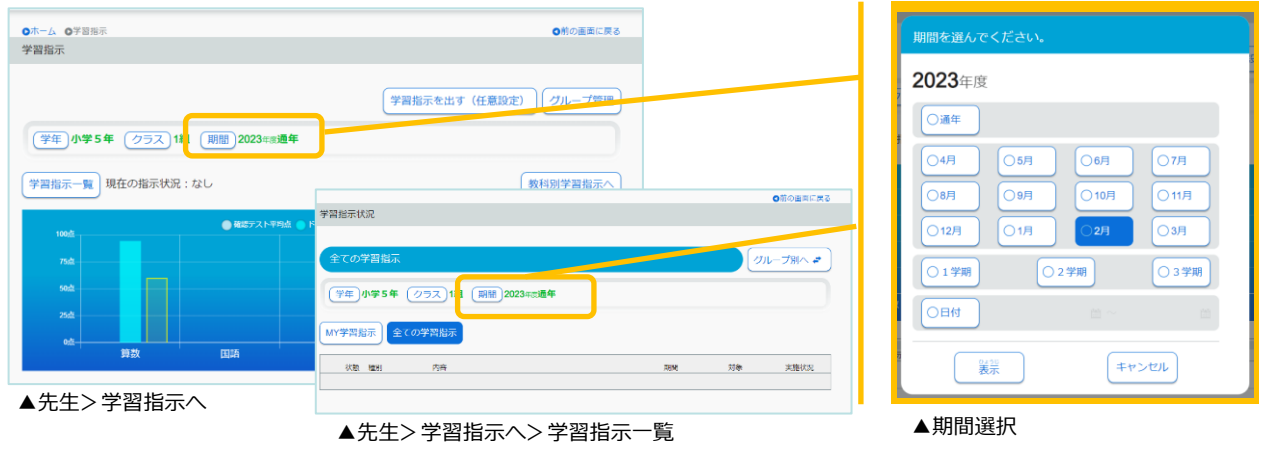

## **◆ システム改訂にともない、以下が変更になります**

#### **動作推奨環境の変更**

・iPadご利用の場合、**iPadOS 15.4 以上**となります。

(iPadOS 15.4 未満の端末では、ルビやタイルマップ学習の画面で正しく表示されません)

#### **児童生徒画面「自由学習」の変更**

- ・「おさらい」「テスト対策」の追加
- ・「おすすめ学習」の表示方法の変更
- ・「タイルマップ学習」の変更

#### **先生画面「授業支援機能」の追加**

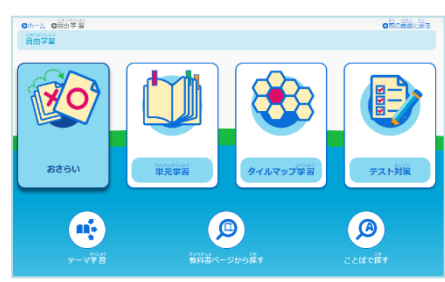

▲児童生徒>自由学習

※詳細は、別紙【2024年度「ラインズeライブラリアドバンス」改訂内容について】をご参照ください

●動作推奨環境について、iPadご利用の場合、**iPadOS 15.4 以上**となります。

(iPadOS 15.4 未満の端末では、ルビやタイルマップ学習の画面で正しく表示されません)

※画像は開発中のものです。予告なく変更になる場合がありますので、ご了承ください。

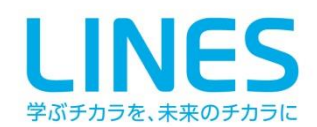

**ラインズ株式会社 ラインズヘルプデスク 先生専用:0120-49-7130(平日9時~17時)**